## How to Access the Talk Feature

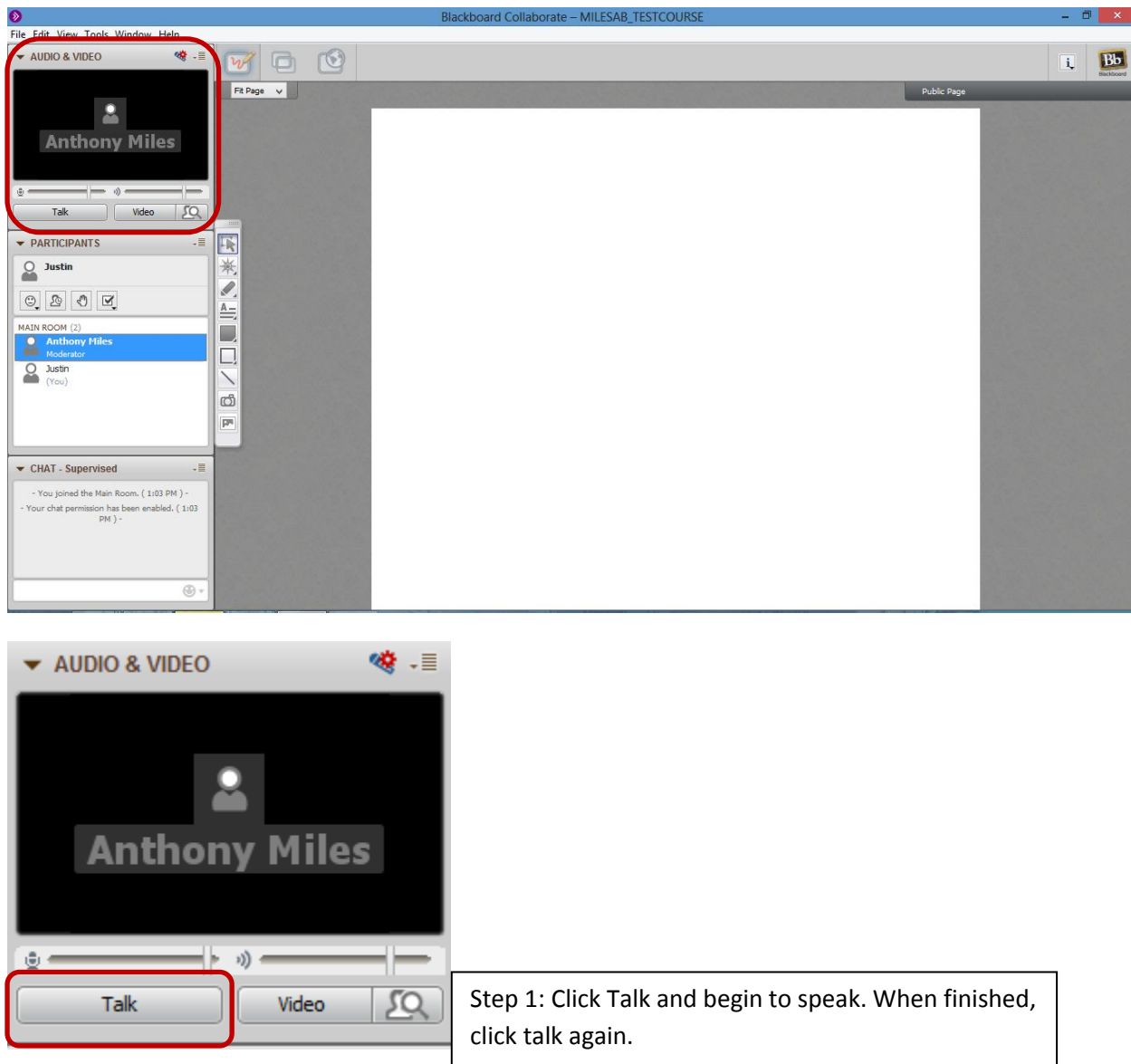